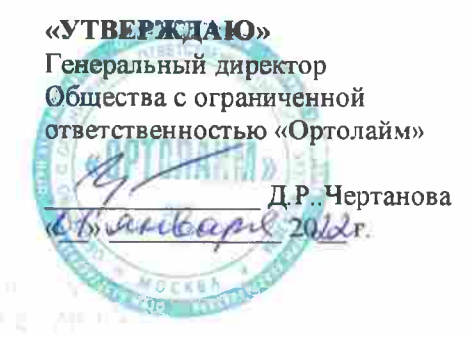

# ПРАВИЛА ОКАЗАНИЯ МЕДИЦИНСКИХ УСЛУГ В КЛИНИКЕ ООО «ОРТОЛАЙМ»

### 1. ОБШИЕ ПОЛОЖЕНИЯ

1.1. Настоящие Правила разработаны в соответствии с Гражданским Кодексом Российской Федерации. Законом РФ «О защите прав потребителей». Федеральным законом от 21.11.2011 № 323-ФЗ «Об основах охраны здоровья граждан в Российской Федерации», Постановлением Правительства РФ от 11.05.2023 N 736 «Об утверждении Правил предоставления медицинскими Клиниками платных медицинских услуг». Уставом медицинской Клиники - Общества с ограниченной ответственностью «ОРТОЛАЙМ» (далее - Клиника), иными нормативно-правовыми актами. Настоящие Правила определяют условия и порядок оказания платных медицинских услуг в Клинике.

1.2.. Настоящие Правила обязательны для соблюдения и исполнения всеми сотрудниками Клиники, Пациентами и Заказчиками, заключившими Договор оказания платных медицинских услуг с Клиникой.

1.4. Платные медицинские услуги предоставляются Клиникой на основании перечня работ (услуг), составляющих медицинскую деятельность и указанных в лицензии на осуществление медицинской деятельности, выданной в установленном порядке.

1.5. Настоящие Правила размещаются на информационном стенде Клиники в доступном лля пациентов месте.

1.6. Факт ознакомления с Правилами подтверждается Пациентом и Заказчиком при подписании Договора на оказание платных медицинских услуг.

### 2. ПРАВА И ОБЯЗАННОСТИ ПАЦИЕНТА

2.1. Пациент имеет право:

- на выбор врача, при наличии в Клиники нескольких врачей нужной специальности.

- диагностику и лечение в условиях, соответствующих санитарно-гигиеническим требованиям;

- облегчение боли, связанной с заболеванием и (или) медицинским вмешательством. доступными в Клиники методами и лекарственными препаратами;

- получение информации о своих правах и обязанностях, состоянии своего здоровья, о целях, методах оказания медицинской помощи, связанном с ними риске, возможных вариантах медицинского вмешательства, о его последствиях, а также о предполагаемых результатах оказания медицинской помощи;

- письменное обращение к лечащему врачу с просьбой об Клиники и проведении консилиума врачей:

- выбор лиц, которым в интересах Пациента может быть передана информация о состоянии его здоровья;

 $\sim$ 

on Juni

- защиту персональных данных;

- защиту сведений, составляющих врачебную тайну;

- отказ от медицинского вмешательства:

- возмещение вреда, причиненного здоровью при оказании ему медицинской помощи;

- другие права в соответствии с действующим законодательством Российской Федерации. 2.2. При задержке планового приема более чем на 20 минут по объективным причинам Пациенту предлагается:

THE REPORT OF STATE OF

- лечение в назначенное время у другого свободного специалиста;

- лечение в назначенный день с отсрочкой приема на время задержки у своего специалиста; - перенос времени приема на другой день. В таком случае Пациент вправе отказаться от медицинской услуги и потребовать возврата уплаченных денежных средств за прием.

2.3. Пациент обязан:

- соблюдать настоящие Правила; Власти

- соблюдать режим лечения, в том числе определенный на период его временной нетрудоспособности;

- проявлять в общении с сотрудниками и другими Пациентами Клиники такт, уважение и доброжелательность:

- не предпринимать действий, способных нарушить права других Пациентов и сотрудников Клиники:

- посещать медицинские кабинеты в соответствии с установленным графиком их работы;

- соблюдать санитарно-противоэпидемиологический режим;

- ознакомиться с договором на оказание медицинских услуг, информированным согласием на медицинское вмешательство или отказом от медицинского вмешательства, согласием на обработку персональных данных и подписать их;

- оформлять в письменной форме свой отказ от получения информации против своей воли о состоянии здоровья, о результатах обследования, наличии заболевания, его диагнозе и прогнозе, в том числе в случаях неблагоприятного прогноза развития заболевания, отказ от госпитализации;

- предоставлять лицу, оказывающему медицинскую помощь, известную ему достоверную информацию о состоянии своего здоровья;

- бережно относиться к имуществу Клиники;

- соблюдать требования пожарной безопасности, при обнаружении источников пожара, иных угроз немедленно сообщить об этом сотрудникам Клиники.

#### 3. ПОРЯДОК ОКАЗАНИЯ МЕДИЦИНСКИХ УСЛУГ

3.1. После оформления медицинской карты и подписания договора оказания платных медицинских услуг Пациент проходит на прием к специалисту в назначенное ему время. На приеме Пациент должен сообщить лечащему врачу всю информацию о своем здоровье, необходимую для осуществления лечения, в полном объеме и достоверно ответить на вопросы специалиста.

3.2. Для проведения диагностического обследования Пациенту необходимо подписать информированное добровольное согласие на медицинское вмешательство. В случае отказа от медицинского вмешательства Пациент самостоятельно несет ответственность и риск наступления негативных последствий.

3.3. По результатам проведенной диагностики Пациенту выдается заключение с указанием диагноза и рекомендованным планом лечения.

3.4. Пациент при прохождении в Клинике ортодонтического лечения обязан регулярно (не менее 12 раз в течение 18 месяцев) являться на прием в Клинику по предварительной записи. Перенос ранее согласованных визитов возможен по уважительным причинам. Клиника не несет ответственность за нарушение пациентом установленной периодичности

осмотров.

3.5. В случае нарушения Пациентом предписаний и рекомендаций лечащего врача, установленного графика лечения либо отступления от него он самостоятельно несет всю ответственность и риск наступления негативных последствий.

3.6. Нахождение сопровождающих лиц в кабинете специалиста во время приема оговаривается непосредственно со специалистом до начала приема.

3.7. В случае возникновения конфликтных ситуаций Пациент (законный представитель Пациента) имеет право непосредственно обратиться к главному врачу либо администратору Организации или оставить письменную жалобу в книге жалоб и предложений, находящейся у администратора.

3.8. Информация о состоянии здоровья, в том числе сведения о результатах медицинского обследования, наличии заболевания, об установленном диагнозе и о прогнозе развития заболевания, методах оказания медицинской помощи, связанном с ними риске, возможных видах медицинского вмешательства, его последствиях и результатах оказания медицинской помощи предоставляется Пациенту (законному представителю Пациента) лечащим врачом в доступной для него форме по его желанию. Информация о состоянии здоровья не может быть предоставлена Пациенту против его воли.

Разглашение сведений, составляющих врачебную тайну, другим гражданам допускается только с письменного согласия Пациента или его законного представителя, за исключением случаев, предусмотренных действующим законодательством Российской Федерации.

3.9. В случае расторжения Клиникой трудового договора с лечащим врачом Пациента ему предлагается замена лечащего врача. В случае отказа от замены лечащего врача Пациенту предлагается расторгнуть договор об оказании медицинских услуг по соглашению сторон.

## 4. ОТВЕТСТВЕННОСТЬ ЗА НАРУШЕНИЕ ПРАВИЛ

4.1. Пациент несет ответственность и риск наступления неблагоприятных последствий за несоблюдение настоящих Правил, в том числе назначенного режима лечения, которые могут снизить качество медицинской помощи, повлечь за собой невозможность ес завершения в срок или отрицательно сказаться на состоянии его здоровья.

4.2. В случае нарушения Пациентом и иными посетителями настоящих Правил, общественного порядка сотрудники Организации вправе делать им соответствующие замечания, отказать в оказании медицинской помощи при отсутствии риска для жизни и здоровья Пациента, обращаться в правоохранительные органы, применять иные меры воздействия, предусмотренные действующим законодательством Российской Федерации.

4.3. Воспрепятствование осуществлению процесса оказания медицинской помощи, неуважение к сотрудникам и посетителям Организации, причинение вреда деловой репутации  $\,$  M  $\,$ материального ущерба Организации влекут ответственность, предусмотренную действующим законодательством Российской Федерации.

an ann agus

 $160$